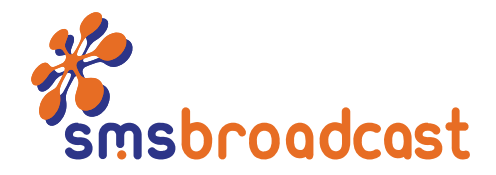

# Advanced HTTP API documentation

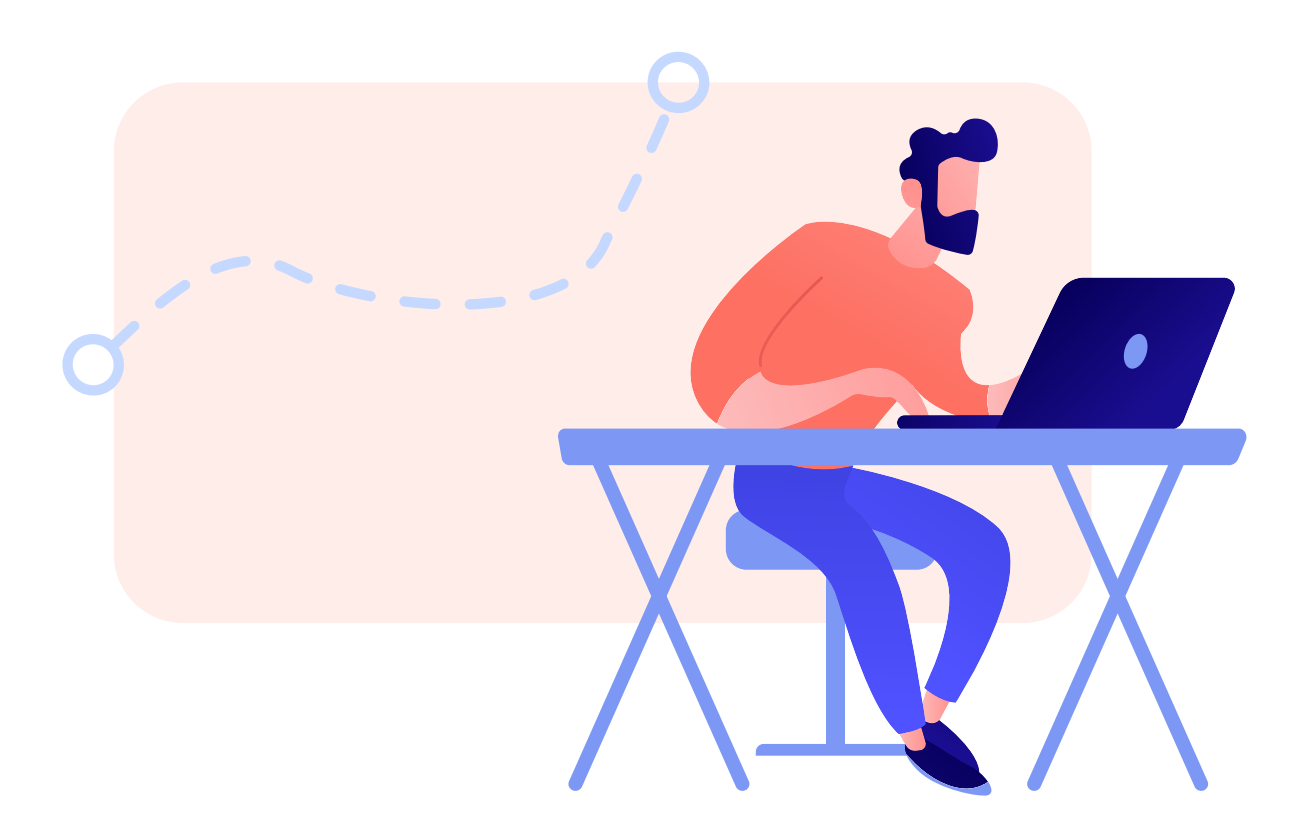

# **Introduction**

The SMS Broadcast Advanced HTTP API can be used to integrate SMS messaging into your own systems. This API allows for tracking of SMS messages and includes functions for receiving inbound message replies.

SMS Broadcast also offers a simple HTTP API. Details of this can be found in the Documentation section of the SMS Broadcast Client Portal.

The document gives technical details on how to use the Advanced HTTP API.

## **1. Sending Data to the HTTP API**

To use the API, you system needs to send a GET or POST request to our API URL.

The URL for the Advanced HTTP API is:

https://api.smsbroadcast.com.au/api-adv.php

or

http://api.smsbroadcast.com.au/api-adv.php

For security reasons, we recommend using the HTTPS protocol and POST your data to the API.

# **2. Sending SMS Messages**

The send messages function can be used to send a single message or multiple messages in a single API request.

### **Input Parameters:**

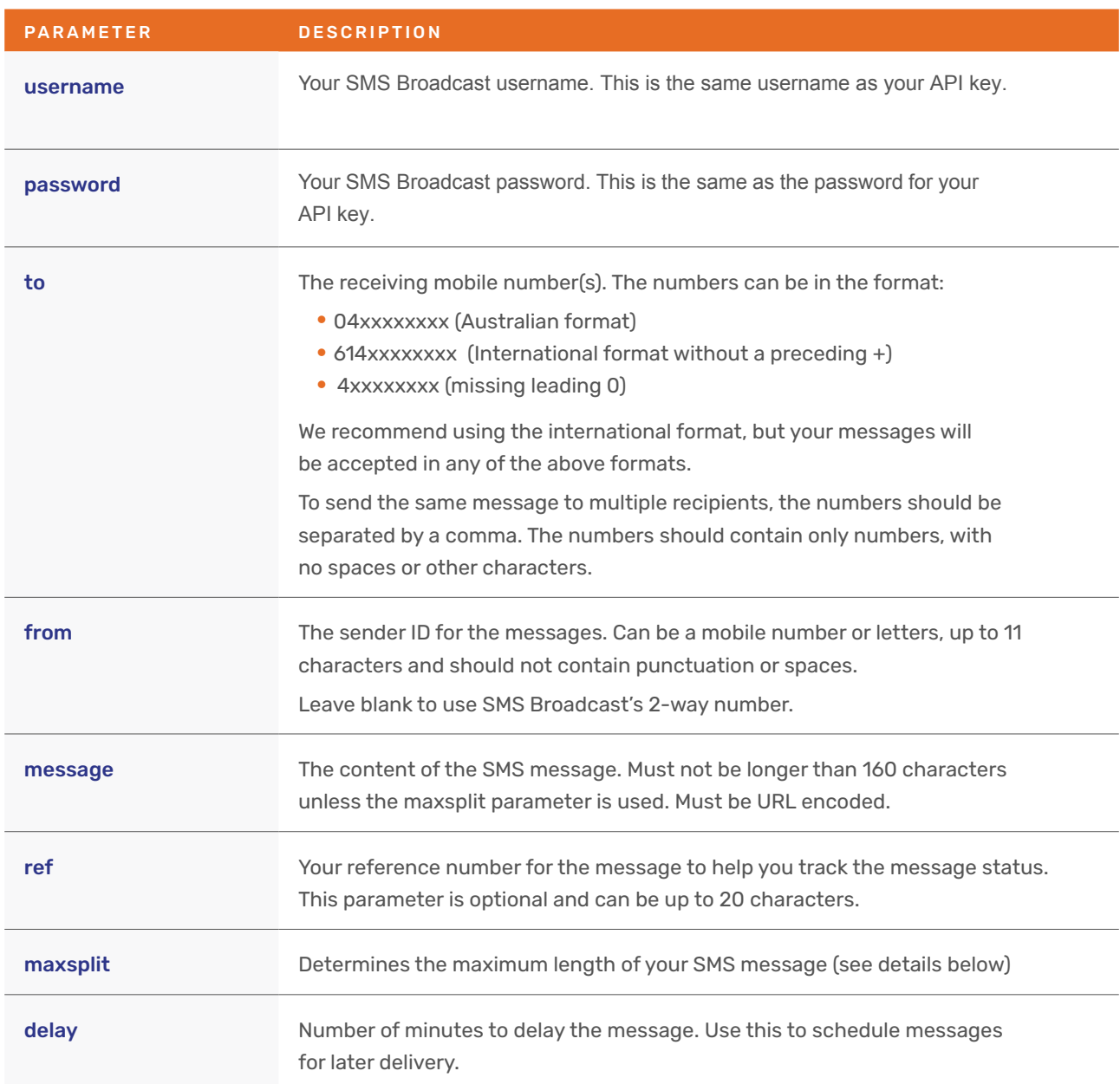

### **Example API Request:**

**https://api.smsbroadcast.com.au/api-adv.php? APIKeyUsername=myuser&APIKeyPassword=mypass&to=0400111222,0400222333&from=MyCompany& message=Hello%20World&ref=112233&maxsplit=5&delay=15**

The above request would send the message "Hello World" to 0400111222 and 0400222333 from MyCompany.

#### **SMS Broadcast Pty Ltd**

### **Output Parameters:**

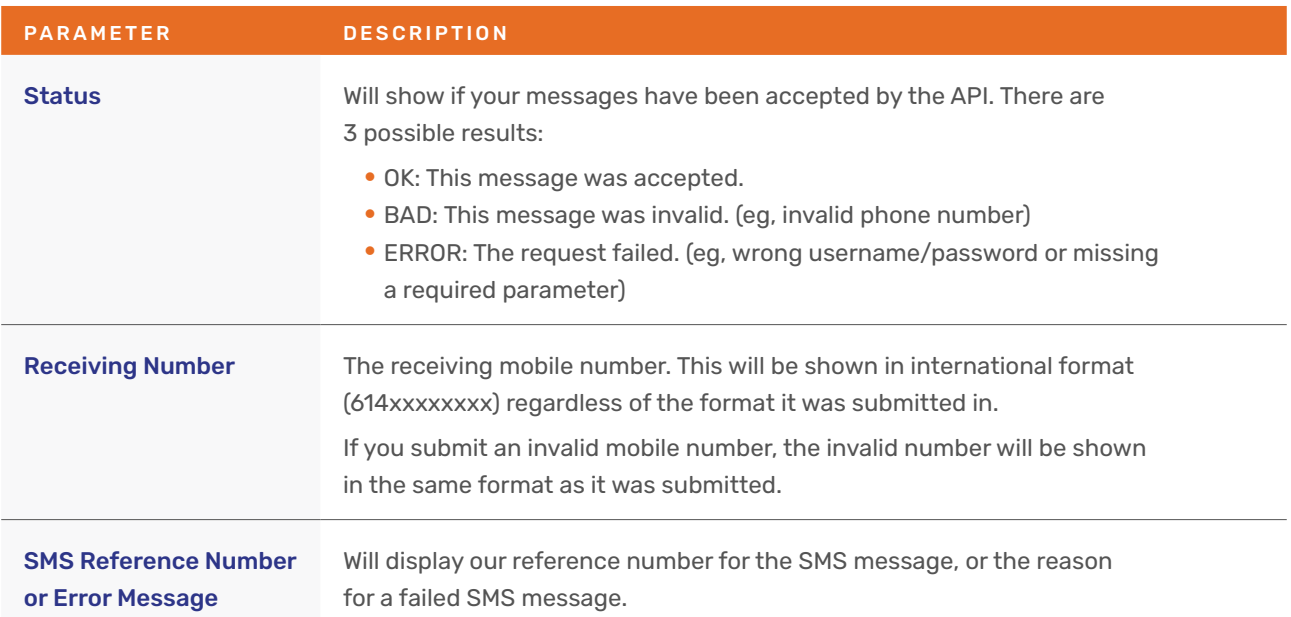

The API will return 1 line of data for each SMS message you submit. The data is separated by the colon character.

### **Sample API Output:**

The output from the previous example would be:

#### *OK: 61400111222:2942263*

#### *OK: 61400222333:2942264*

If you submit an invalid mobile number, the API would return:

#### *BAD:0400abc111:Invalid Number*

If you send multiple messages in the same request, the valid numbers will still be accepted by the API.

If you submit a request with a critical error (such as an incorrect username, password or missing a required parameter) the API will return only 1 line.

#### *ERROR: Username or password is incorrect.*

### **Long SMS Messages (maxsplit)**

Standard SMS messages are limited to 160 characters, however our system allows you to send SMS messages up to 765 characters. This is achieved by splitting the message into parts. Each part is a normal SMS and is charged at the normal price. The SMS is then reconstructed by the receiving mobile phone and should display as a single SMS.

The maxsplit setting determines how many times you are willing to split the message. This allows you to control the maximum cost and length of each message. The default setting is 1 (160 characters). The maximum is 5 (765 characters).

If your SMS is 160 characters or less, it will be sent (and cost) as a single SMS, regardless of the value of this setting. If your message is longer than 160 characters, it is split into parts of up to 153 characters (not 160).

# **3. Message Status Updates**

Status updates allow you to keep track of the delivery of the messages you send. A confirmation will be sent to you to show if the message was successfully delivered or failed.

This option must be activated by SMS Broadcast. If you require this function, please contact us and provide us with the URL on your server to send the data.

The SMS Broadcast API will send a GET request to your URL (as provided when setup) with the below parameters.

### **Request Parameters:**

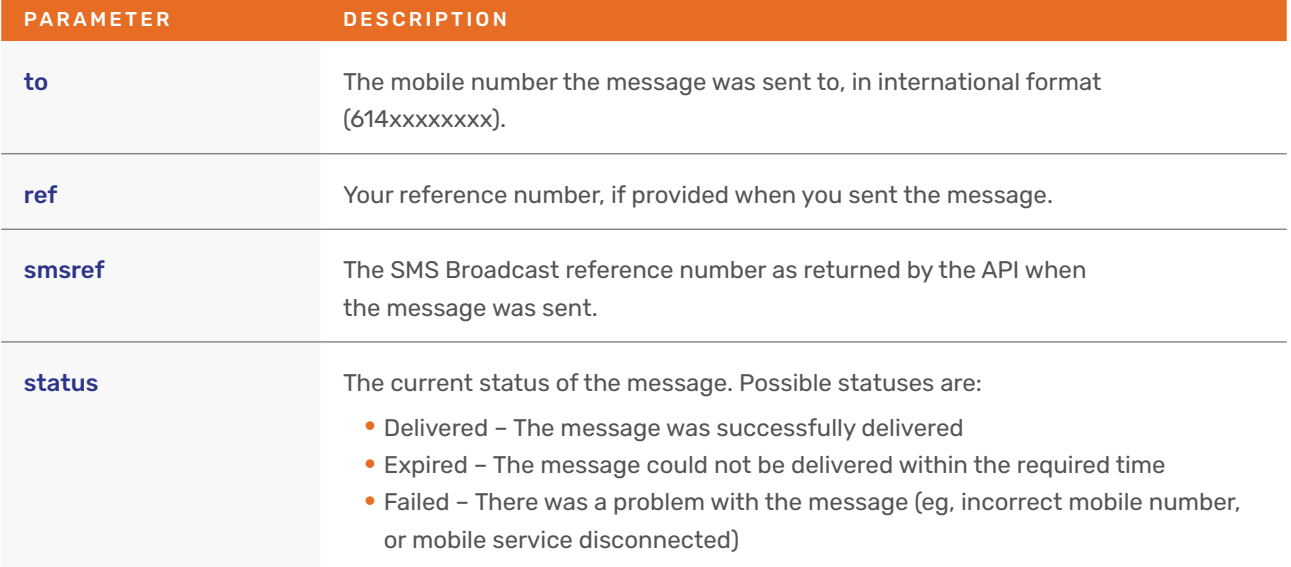

### **Example Request:**

#### http://www.yourserver.com/status.php?to=61400111222&ref=112233&smsref=1122334455&statu s=Delivered

Each status request will contain the status of a single message, even if multiple messages were sent to the API in the same request.

The status information is provided by the mobile networks and may not be 100% reliable.

# **4. Inbound SMS Messages**

Our API will send a request to your URL with the inbound SMS data for each message.

This option must be activated by SMS Broadcast. If you require this function, please contact us and provide us with the URL on your server to send the data.

SMS Broadcast will send an HTTP GET request to the URL you provided when this service was activated.

### **Request Parameters:**

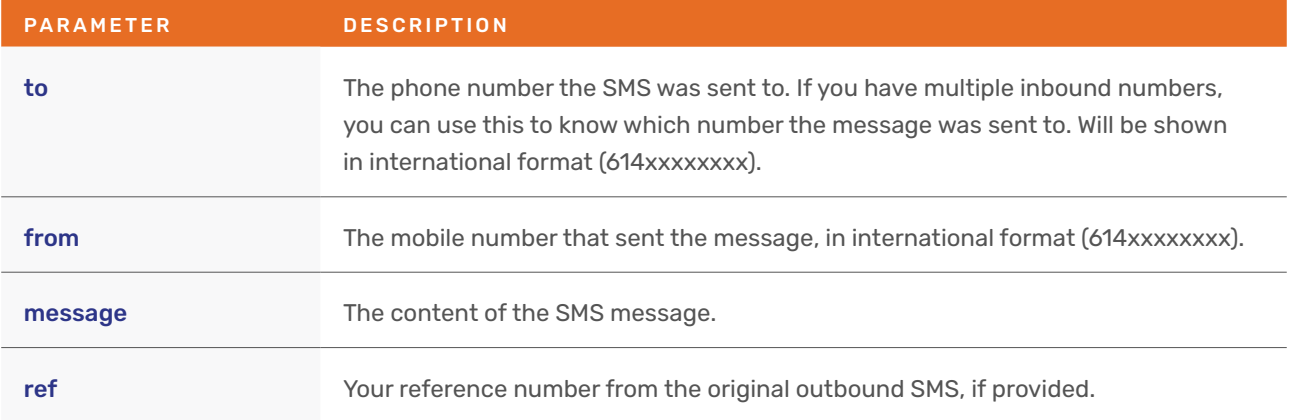

### **Example Request:**

http://www.yourserver.com/inbound.php?to=61400111222&from=61400111999&message=Hello%20 World&ref=abc123

# **5. Account Balance**

The account balance function can be used to lookup the number of credits left in your account.

### **Input Parameters:**

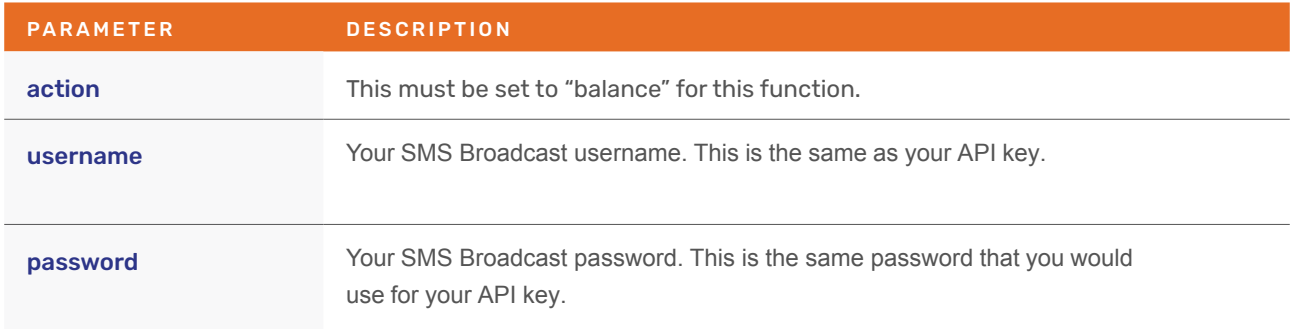

### **Example Request:**

**https://api.smsbroadcast.com.au/api-adv.php?action=balance&APIKeyUsername=myuser&APIKeyPassword=mypass** 

### **Output Parameters:**

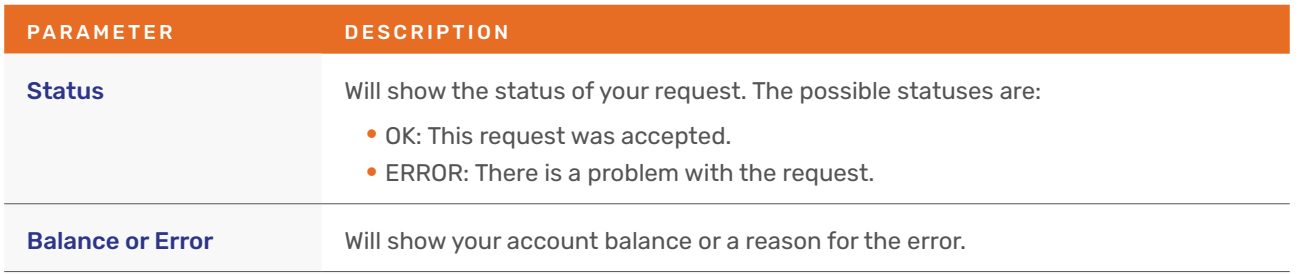

### **Sample API Output:**

The output of a valid request will similar to:

*OK: 5000*

The output of an invalid request will be similar to: *ERROR: Username or password is incorrect.*